# <span id="page-0-0"></span>Procesamiento y Análisis de Datos Astronómicos 7.- Pruebas de hipótesis

R. Gil-Hutton

Marzo 2020

#### Práctica 6:

- La función de distribución uniforme entre dos valores reales *a* y *b* es  $f(x; a, b) = (b - a)^{-1}$  para  $a \le x \le b$ . Para esta distribución de probabilidades, cuánto valen  $\mu$  y  $\sigma^2$ ?.
- Un conjunto de 300000 vectores tienen sus tres componentes distribuidos de manera normal con  $\sigma^2=1$  y  $\mu = 0$ . Simular la distribución de los módulos de los vectores, calcular cuánto valen  $\mu$  y  $\sigma^2$  en este caso y verificar que tienen una distribución Maxwelliana.

#### Práctica 6 (cont.):

• Repita el último ejercicio de la práctica anterior con muestras de 21 galaxias, pero ahora trabajando con la mediana. Ajuste a los resultados la función de distribución correspondiente.

En una función de distribución uniforme tenemos que  $f(x;a,b)=(b-a)^{-1}$  para  $a\leq x\leq b$ , su valor medio será:

$$
\mu = \frac{1}{b-a} \int_a^b x \ dx = \frac{1}{2(b-a)} \left[ x^2 \right]_a^b = \frac{b^2 - a^2}{2(b-a)} = \frac{1}{2}(a+b)
$$

#### Actividades:

y su varianza:

$$
\sigma^{2} = \frac{1}{b-a} \int_{a}^{b} (x - \mu)^{2} dx =
$$
  
=  $\frac{1}{3(b-a)} (x - \mu)^{3} \Big|_{a}^{b} =$   
=  $\frac{1}{3(b-a)} \left[ \left( b - \frac{a+b}{2} \right)^{3} - \left( a - \frac{a+b}{2} \right)^{3} \right] =$   
=  $\frac{1}{3(b-a)} \left[ \left( \frac{b-a}{2} \right)^{3} - \left( \frac{a-b}{2} \right)^{3} \right] = \frac{(b-a)^{2}}{12}$ 

4日下 ∢母

 $\rightarrow$   $\rightarrow$   $\equiv$   $\rightarrow$   $\rightarrow$ 

E

目  $\,$ 

# Actividades:

```
In [4]: cx=np.random.standard normal(300000)
```
In [5]: cy=np.random.standard normal(300000)

In [6]: cz=np.random.standard normal(300000)

```
In [7]: VV = np.sqrt(cx**2+cy**2+cz**2)
```

```
In [8]: np.min(vv), np.max(vv)
0ut[8]: (0.03210902898291624, 5.512825447247643)
In [9]: his.lim=np.histogram(vv.bins=120.range=(0.6))
```

```
In [10]: his=his/np.sum(his)
```
In  $[11]:$ 

 $\Rightarrow$ 

K ロ ▶ K 何 ▶ K ヨ ▶ K ヨ ▶ ...

 $QQ$ 

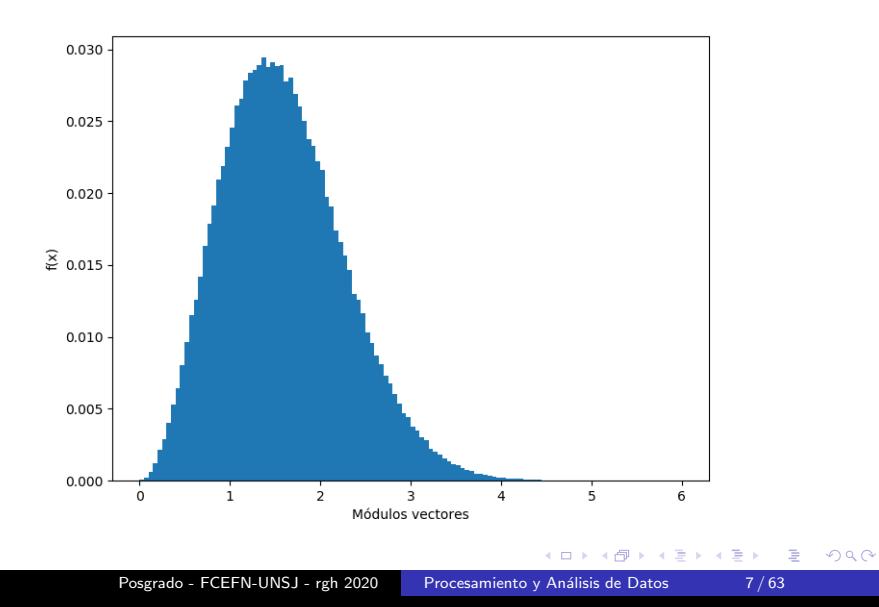

En una distribución maxwelliana tenemos que:

$$
f(x|a) = \sqrt{\frac{2}{\pi}} \frac{x^2}{a^3} \exp\left(-\frac{x^2}{2a^2}\right)
$$

y su valor medio y varianza es:

$$
\mu = 2a\sqrt{\frac{2}{\pi}}, \quad y \quad \sigma^2 = \frac{a^2(3\pi - 8)}{\pi}
$$

 $\Omega$ 

# Actividades:

```
In [12]: xx = lim[1:1-0.025]In [13]: vmed=np.mean(vv)
In [14]: aa0=vmcd/2.*np.sqrt(np.pi/2.)In [15]: vvar=np.var(vv,ddof=1)
In [16]: aal=np.sqrt(vvar*np.pi/(3.*np.pi-8))
In [17]: aa0, aa1
0ut[17]: (1.0012689580800735, 1.0015641596127944)
In [18]: aa=(aa0 + aa1)/2.
In [19]: fmax=np.sqrt(2./np.pi)*xx**2/aa**3*np.e**(-xx**2/2./aa**2)
In [20]: fmax=fmax/np.sum(fmax)
In [21]:
```
KED KARD KED KED E YAN

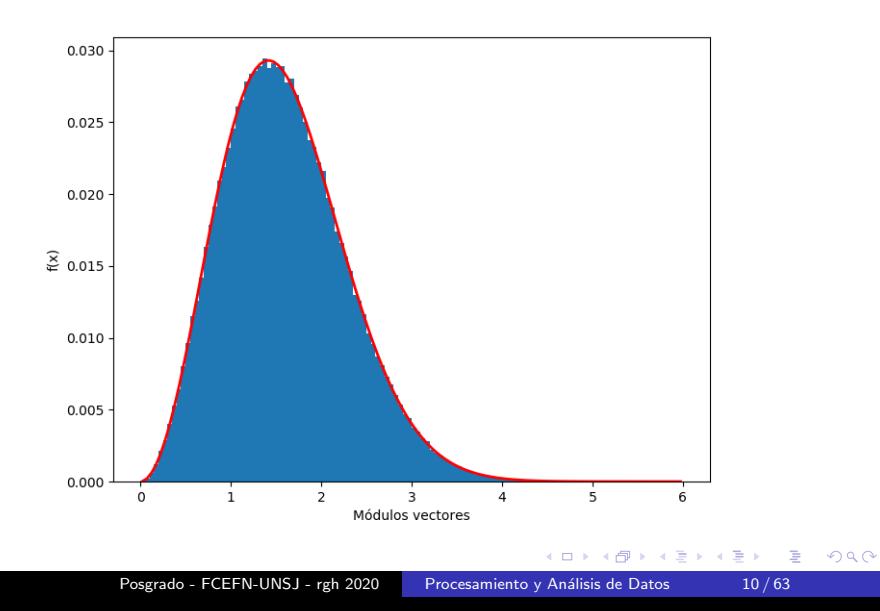

Pama muestras de  $N = 21$  elementos la mediana corresponde al elemento 11 de la muestra ordenada (índice 10 en Python), entonces el estadístico de orden 11 tienen una distribución:

$$
g_{(11)}(x) = \frac{21!}{10! \; 10!} f(x) [F(x)]^{10} \; [1 - F(x)]^{10}
$$

```
import numpy as no
def prmed(x, ac, n, p):
  Extrae p elementos de n valores cada uno del array x tomados al azar.
obtiene la mediana y el histograma correspondiente. El ancho del bin es
de 0.05 para 600 bins entre 0 \vee 6.
  COLOR
  vx = 1for ii in range(p):
      kk = np. random. random(n)sx = 1for ii in range(n):
          vp = 0while (kk[i]) > ac[vp]):
             v_{p+1}sx.append(x[vp])vx.append(np medical(sx))vx = np<u>g, array(vx)</u>
  pes=np.ones(len(vx))/float(p)
  his=np.histogram(vx,bins=600,range=(0,6),weights=pes)
  return his
```
イロト イ押 トイヨ トイヨ トー

э

- In  $[67]$ : xx=np.linspace( $0.001, 6,600$ )
- In  $[68]$ : yy=xx\*\*(-0.5)\*np.exp(-xx)
- In  $[69]$ : yy=yy/np.sum(yy)
- In  $[70]$ :  $ac=np.cumsum(yy, dtype=float)$
- In  $[71]$ : his0=prmed(xx,ac,21,100000)
- In [72]: import scipy.special as spc

```
In [73]: g21=spc.factorial(21)/spc.factorial(10)/spc.factorial(10)*ac**10*(1.-ac
    ...: )**10*yy
```
∢ロト ∢母ト ∢ヨト ∢ヨト

 $2990$ 

э

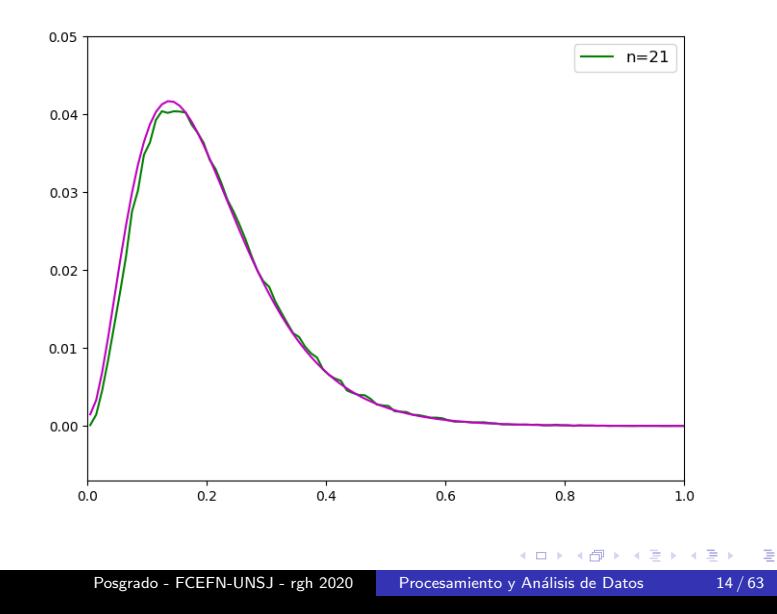

# Trabajando con distribuciones:

Scipy.stats tiene la posibilidad de definir distintos tipos de distribuciones y operar sobre ella mediante diferentes métodos. Las distribuciones disponibles más conocidas son:

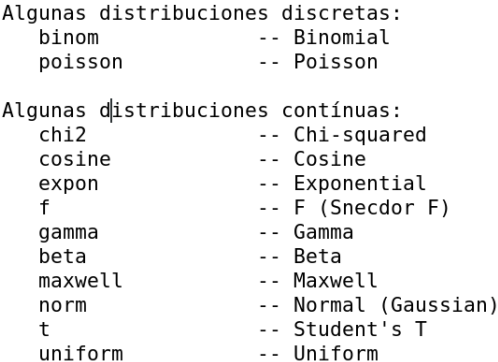

Los métodos disponibles más usuales son:

```
Algunos métodos genéricos:
rvs(loc=0, scale=1, size=1, random state=None)
   Genera valores aleatorios.
pdf(x, loc=0, scale=1)Función de distribución de probabilidades.
cdf(x, loc=0, scale=1)Función acumulativa de distribución de probabilidades.
ppf(q, loc=0, scale=1)Función de punto porcentual.
stats(loc=0, scale=1, moments='mv')Media('m'), varianza('v'), sesgo('s'), y/0 kurtosis('k').
fit(data, loc=0, scale=1)
    Estimación de parámetros para un conjunto de datos.
interval(alpha, loc=0, scale=1)
    Extremos del rango con un porcentaje alpha de la distribución.
```
∢ ロ ▶ (何 ▶ (日 ▶ (日 ▶ ) 目

 $\Omega$ 

#### Trabajando con distribuciones:

In [104]: import scipy.stats as sts In [105]: sts.maxwell.fit(vv) 0ut[105]: (-0.001056142887115674. 1.0018765954121829) In [106]: aa 0ut[106]: 1.0014165588464339 In  $[107]$ : sts.maxwell.fit(vv,floc=0.) 0ut[107]: (0.0, 1.0013179682454365) In [108]: hsim=sts.maxwell.pdf(xx,loc=0.,scale=1.00187659) In  $[109]$ : hsim=hsim\*0.05 In [110]: hcum=sts.maxwell.cdf(xx,loc=0.,scale=1.00187659)

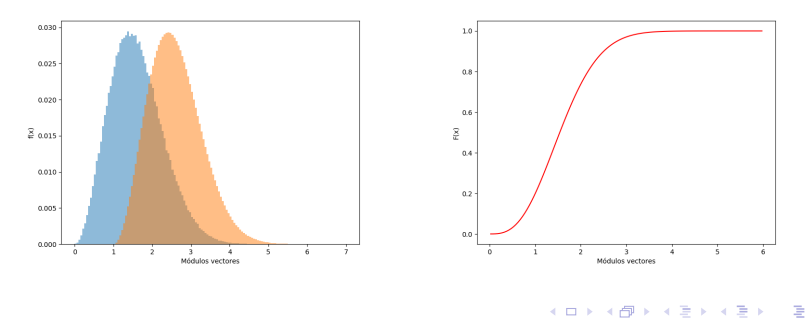

Posgrado - FCEFN-UNSJ - rgh 2020 Procesamiento y Análisis de Datos 17/63

Es usual tener la necesidad de comparar nuestras muestras para tomar decisiones:

- comparar dos muestras nuestras entre sí.
- comparar nuestra muestra con la de otro investigador.
- comparar nuestra muestra con algún modelo de la literatura.
- **comparar nuestra muestra con nuestro propio modelo.**

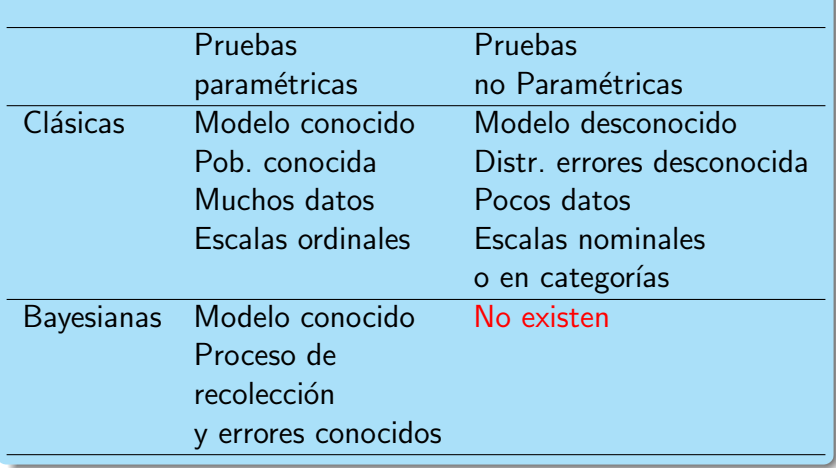

4日)

 $2Q$ 

∍

∍

- · Las pruebas clásicas son las más usadas en diversas aplicaciones.
- Si no conocemos la distribución, tenemos datos anómalos o muy pocos datos se requiere el uso de métodos clásicos no paramétricos.
- · Las pruebas clásicas tratan de rechazar una hipótesis a un cierto nivel de significancia (es un proceso de eliminación).
- Las pruebas bayesianas son prácticas cuando se puede modelar el proceso de recolección de datos.
- Una prueba clásica trabaja con la distribución de probabilidades de un estadístico, mientras que una bayesiana trabaja con distribución de probabilidades de una hipótesis.

La metodología tradicional es la siguiente:

- Se obtiene la o las muestras a cotejar.
- $\bullet$  Se define una hipótesis nula  $H_0$  (por ejemplo, "El valor medio de la población es menor que el de la muestra") y una hipótesis alternativa  $H_1$  opuesta ("El valor medio de la población es mayor o igual al de la muestra").
- **•** Se elije una prueba a realizar y se decide **a priori** el nivel de significancia  $\alpha$ .
- Al elegir la prueba se determina una distribución de muestreo en función de un estadístico de prueba.

- $\bullet$  Se encuentra la región de rechazo que es una fracción  $\alpha$ del área total de la distribución de muestreo.
- Al efectuar la prueba,  $H_0$  se rechaza si se obtiene para el estadístico de prueba una probabilidad de ocurrencia menor que  $\alpha$ .
- $\bullet$  Si  $H_0$  es rechazado no quiere decir que  $H_1$  es automáticamente aceptado. El proceso sirve solo para rechazar  $H_0$ , no para probar  $H_1$ .
- Los valores usados habitualmente para  $\alpha$  son 0,10; 0,05 o 0,01.

También se utiliza para estimar una prueba de hipótesis al denominado valor de probabilidad o valor p. El procedimiento es el siguiente:

- $\bullet$  Se define una hipótesis nula  $H_0$  donde se asume que el resultado que se quiere comprobar no es real (por ejemplo, "los dos valores medios no son iguales" cuando uno sospecha que si lo son), y una hipótesis alternativa opuesta,  $H_1$ .
- Se define un estadístico de prueba y se compara con una distribución de probabilidades.
- El valor p es la probabilidad de observar el valor de la prueba si  $H_0$  es verdadera o, visto de otra manera, evalúa la evidencia en contra de esa hipótesis.

**≮ロト ⊀何ト ⊀ ヨト ⊀ ヨト** 

 $QQ$ 

∍

- Si el valor p es menor que un cierto nivel de significancia  $\alpha$  fijado por el usuario a priori se dice que el resultado es estadísticamente significativo y  $H_0$  se debe rechazar.
- Que un resultado sea estadísticamente significativo quiere decir que es improbable que suceda por azar.
- Un valor p menor a 0,05 indica una fuerte evidencia en contra de  $H_0$  porque habría una probabilidad menor al 5% que  $H_0$  sea correcta y nos lleva a aceptar  $H_1$ .
- Un valor p superior a 0,05 indica una fuerte evidencia a favor de  $H_0$  y al rechazo de  $H_1$ .

Al efectuar una prueba de hipótesis se pueden cometer dos tipos de errores:

**Errores de tipo I, son aquellos en los que se rechaza**  $H_0$ siendo esta verdadera:

 $\alpha = p$ (rechazar H<sub>0</sub>|H<sub>0</sub> es verdadera)

Errores de tipo II, son aquellos en los que no se rechaza  $H_0$  siendo esta hipótesis falsa:

$$
\beta = p(\text{acceptar } H_0 | H_0 \text{ es falsa})
$$

Además, se define la Potencia del test como la probabilidad de detectar que  $H_0$  es falsa:

$$
(1 - \beta) = p(\text{rechazar } H_0 | H_0 \text{ es falsa})
$$

Usualmente se evalúa solo el error de tipo I fijando un nivel de significancia  $\alpha$ .

Por otra parte, al fijar un nivel de significancia podemos tener pruebas de una o dos colas, dependiendo de lo que se quiera probar.

Por ejemplo, si decidimos que  $H_0$  corresponde a "el valor medio de la población es igual a un cierto valor  $\mu_0$ " y se fija  $\alpha = 0.05$ , tenemos que  $H_1$  puede corresponder a  $\mu > \mu_0$ ,  $\mu < \mu_0$  y  $\mu \neq \mu_0$ , produciendo pruebas de hipótesis de una cola por arriba, de una cola por abajo y de dos colas, respectivamente.

#### Estadístico de prueba con metodología tradicional:

Para una muestra de una variable aleatoria tomada de una distribución normal con media  $\mu$  y varianza  $\sigma^2$   $(\mathcal{N}(\mu;\sigma^2))$  se quiere verificar  $H_0$  ( $\mu = \mu_0$ ) contra  $H_1$  ( $\mu > \mu_0$ ). Si la varianza es conocida, el estadístico de prueba es  $Z=\frac{\bar{\chi}-\mu_0}{\sigma/\sqrt{n}}$  que se distribuye como  $N(0;1).$ Por ejemplo, si  $n=100$ ,  $\mu_0=24$ ,  $\sigma^2=9$ , y considerando que  $\alpha = 0.05$ :

$$
p(\bar{x}\leq c)=\frac{c-\mu_0}{\sqrt{0.9}}=1-\alpha=0.95
$$

que para  $N(0; 1)$  corresponde a  $Z = 1,645$  y entonces  $\mathsf{c}=1{,}645*\sqrt{0{,}9}+\mu_0=25{,}56;$  por lo cual si  $\bar{x}>25{,}56$  se rechaza  $H_0$ .

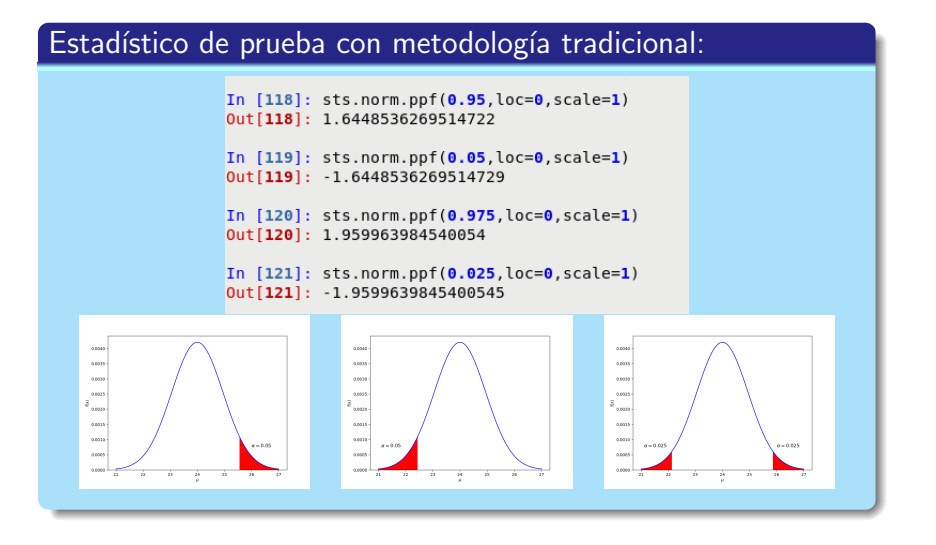

∢ロ ▶ ∢何 ▶ ∢ ヨ ▶ ∢ ヨ ▶

 $\Omega$ 

#### Ejemplo: Comparación de varianzas

Tenemos dos muestras, con  $N_1 = 8$  y  $N_2 = 7$  elementos, tomadas de distribuciones normales con varianzas  $\sigma_1^2=106$  y  $\sigma_2^2=$  84, respectivamente, y queremos comprobar la hipótesis  $H_0$  "las varianzas de ambas poblaciones son iguales" contra la hipótesis alternativa  $H_1$ " la varianza de la población 1 es mayor que la correspondiente a la población 2". En Python no existe esta prueba de hipótesis por lo que debemos construirla manualmente trabajando a partir de una distribución F.

Proceso:

- **1** Calcular las varianzas de ambas muestras.
- **2** Fijar el nivel de significancia (por ejemplo,  $\alpha = 0.05$ ).
- **3** Calcular el estadístico de prueba  $v = \sigma_1^2/\sigma_2^2$ .
- $\bullet$  Determinar el valor crítico C a partir de  $p(V \le C) = 1 - \alpha$  usando una distribución F con  $(N_1 - 1; N_2 - 1)$  grados de libertad.
- $\bullet$  Si  $v < C$ ,  $H_0$  no se rechaza.

```
In [42]: v=106.784.
In [43]: v0ut[43]: 1.2619047619047619
In [44]: sts.f.ppf(0.95, 7, 6)Out [44]: 4.2066584878692055
```
 $QQ$ 

# Pruebas paramétricas en Python:

- $\bullet$  scipy.stats.ttest\_1samp()
- scipy.stats.ttest\_ind()
- $\bullet$  scipy.stats.ttest\_ind\_from\_stats()
- $\bullet$  scipy.stats.ttest\_rel()
- $\bullet$  scipy.stats.f oneway()
- scipy.stats.bartlett()
- scipy.stats.levene()

• scipy.stats.ttest\_1samp(): Prueba T de Student de dos colas para compara la media de la muestra con la de la población, asumiendo distribución normal. La  $H_0$  es "la media de la muestra es igual a la de la población":

```
In [56]: datos=sts.norm.rvs(loc=10.scale=5..size=(50.))
In [57]: sts.ttest 1samp(datos, 10)
Out[57]: Ttest 1sampResult(statistic=0.06686317970631839, pvalue=0.9469627058390
672)
```
scipy.stats.ttest ind(): Prueba T de Student de dos colas donde se comparan las medias de dos muestras y se asumen distribuciones normales. La  $H_0$  es "las medias de dos muestras independientes son iguales". Si se indica que las varianzas de las poblaciones no son iguales se realiza una prueba de Welsh para resolver la hipótesis.

```
In [64]: datos1=sts.norm.rvs(loc=10,scale=5.,size=(100,))
In [65]: datos2=sts.norm.rvs(loc=10,scale=10,size=(100,))
In [66]: sts.ttest ind(datos1,datos2,equal var=False)
Out[66]: Ttest indResult(statistic=-1.8080333861334814, pvalue=0.072679020915735
85)
```
scipy.stats.ttest ind from stats(): Prueba T de Student de dos colas donde se conocen  $\bar{x}$  y s para dos muestras y se asumen distribuciones normales. La  $H_0$  es "las medias de dos muestras independientes son iguales":

```
In [68]: sts.ttest ind from stats(mean1=10..std1=15..nobs1=30.mean2=12..std2=10.
        nobs2=20Out[68]: Ttest indResult(statistic=-0.5229453222747296, pvalue=0.603418025993309
8)
```
 $\bullet$  scipy.stats.ttest\_rel(): Prueba T de Student de dos colas donde dos muestras independientes están emparejadas una a una y la  $H_0$  es "las medias de las dos muestras son iguales". Se asumen distribuciones normales e igual número de elementos:

```
In [84]: datos1=sts.norm.rvs(loc=5,scale=10,size=(100,))
In [85]: datos2=(sts.norm.rvs(loc=8,scale=10,size=(100,))+sts.norm.rvs(scale=0.5
    ...: size=(100.))In [86]: sts.ttest rel(datos1.datos2)
Out[86]: Ttest relResult(statistic=-3.2642513187272173, pvalue=0.001507471303923
9184)
```
∢ロ ▶ ∢何 ▶ ∢ ヨ ▶ ∢ ヨ ▶ ...

o scipy.stats.f oneway(): Prueba de Análisis de la Varianza de una vía de clasificación (ANOVA) para varias muestras independientes con igual varianza, donde  $H_0$  es "las muestras provienen de poblaciones con igual media". Se asumen distribuciones normales:

```
In [40]: datos1=sts.norm.rvs(loc=5,scale=10,size=(10, ))
In [41]: datos2=sts.norm.rvs(loc=4,scale=10,size=(20, ))
In [42]: sts.f oneway(datos1,datos2)
Out[42]: F onewayResult(statistic=5.044115968392863, pvalue=0.0327850868808436)
```
- $\bullet$  scipy.stats.bartlett(): Es una prueba paramétrica para verificar varianzas iguales en las poblaciones de donde se obtuvieron las muestras. Para poblaciones significativamente no normales scipy.stats.levene() es más robusto.
	- En esta prueba  $H_0$  es "las muestras provienen de poblaciones con varianzas iguales":

```
In [196]: datos1=sts.norm.rvs(loc=1.,scale=2.,size=100)
In [197]: datos2=sts.norm.rvs(loc=1..scale=3..size=100)
In [198]: sts.bartlett(datos1.datos2)
Out[198]: BartlettResult(statistic=9.477404513885897, pvalue=0.002080180576855118)
```
• scipy.stats.levene(): Es una prueba paramétrica para verificar varianzas iguales en las poblaciones de donde se obtuvieron las muestras. Es una prueba más robusta que  $scipy.$ stats.bartlett $()$  para poblaciones que se desvían de una normal. Hay tres modos de hacer la prueba que son 'median', 'mean' y 'trimmed' que son recomendados para poblaciones no normales, poblaciones simétricas y poblaciones con colas, respectivamente. En esta prueba  $H_0$  es "las muestras provienen de poblaciones con varianzas iguales":

```
In [200]: datosl=sts.norm.rvs(loc=1, scale=2, size=100)
In [201]: datos2=sts.norm.rvs(loc=1..scale=3..size=100)
In [202]: datos3=sts.maxwell.rvs(loc=0.,scale=2.,size=100)
In [203]: sts.levene(datos1.datos2.center='mean')
Out[203]: LeveneResult(statistic=8.927057619613695, pvalue=0.003165169514914902)
In [204]: sts.levene(datos1.datos3.center='median')
Out[204]: LeveneResult(statistic=15.068414179429766, pvalue=0.00014119308326542316)
                                                                    (ロ ) (伺 ) (目 )
```
つへへ

# Pruebas no paramétricas en Python:

- scipy.stats.chisquare()
- scipy.stats.kstest()
- scipy.stats.ks\_2samp()
- scipy.stats.mannwhitneyu()
- scipy.stats.ranksums()
- scipy.stats.wilcoxon()
- scipy.stats.kruskal()
- scipy.stats.ansari()
- scipy.stats.fligner()
- scipy.stats.mood()

 $\bullet$  scipy.stats.chisquare(): Compara datos de una muestra que se pueden agrupar en intervalos de clase con valores obtenidos de un modelo arbitrario. Es un test de bondad de ajuste basado en una distribución  $\chi^2.$ En este caso  $H_0$  es "el número de elementos en cada intervalo de clase coincide con el del modelo". En más del 80 % de los intervalos de clase debe haber al menos 5 elementos:

```
In [54]: datos=[6.9.13.15.15.11.7]
In [55]: frec=[7, 11, 14, 16, 15, 10, 6]In [56]: sts.chisquare(datos,f exp=frec)
Out[56]: Power divergenceResult(statistic=0.9070887445887446, pvalue=0.988890448
3258015)
```
Si no se incluye las frecuencias de la población en 'f\_exp' se asume una distribución uniforme igual al valor medio de la muestra. ←ロト ←何ト ←ヨト ←ヨトー

```
Posgrado - FCEFN-UNSJ - rgh 2020 Procesamiento y Análisis de Datos 40/63
```
つへへ

- scipy.stats.kstest(): Prueba de bondad de ajuste de Kolmogorov-Smirnov para una muestra. Compara la distribución acumulativa de una muestra con la correspondiente a una distribución contínua y estima la mayor desviación entre ellas.
	- La  $H_0$  es "las dos distribuciones acumulativas son iguales". Este test permite trabajar con una  $H_1$  de una cola por arriba, una cola por abajo y dos colas:

```
In [92]: datos=sts.norm.rvs(size=100)
In [93]: sts.kstest(datos.'norm')
Out[93]: KstestResult(statistic=0.057630162229666215, pvalue=0.8940216471182763)
In [94]: sts.kstest(datos.'norm'.alternative='less')
Out[94]: KstestResult(statistic=0.057630162229666215, pvalue=0.4957557985103209)
In [95]: sts.kstest(datos.'laplace')
Out[95]: KstestResult(statistic=0.07023860063483306, pvalue=0.712288564042646)
In [96]: sts.kstest(datos.'maxwell')
Out[96]: KstestResult(statistic=0.6899875474818046, pvalue=0.0)
                                                  KORK KERKER E
                                                                               \Omega
```
 $\bullet$  scipy.stats.ks 2samp(): Prueba de bondad de ajuste de Kolmogorov-Smirnov para dos muestras. Compara las distribuciones acumulativas de ambas muestras asumiendo que fueron adquiridas de una población cuya distribución es contínua y estima la mayor desviación entre ellas. La  $H_0$  es "las dos muestras fueron adquiridas de la misma población con una distribución contínua". Este test permite trabajar solo con una  $H_1$  de dos colas:

```
In [99]: datos1=sts.norm.rvs(loc=1., scale=2, size=200)
In [100]: datos2=sts.norm.rvs(loc=1.5, scale=1.5, size=300)
In [101]: sts.ks 2samp(datos1,datos2)
Out[101]: Ks 2sampResult(statistic=0.1450000000000002, pvalue=0.011408832695404
68)
In [102]: datos3=sts.norm.rvs(loc=1.1.scale=2..size=300)
In [103]: sts.ks 2samp(datos1,datos3)
Out[103]: Ks 2sampResult(statistic=0.071666666666666666, pvalue=0.553298670180372
2)
```
つへへ

scipy.stats.mannwhitneyu(): Prueba de rango de Mann-Whitney para dos muestras o Prueba U: se ordena el conjunto de ambas muestras y sumar los índices de la menor de ellas para usar como el estadístico de prueba  $U$ . Las muestras deben tener más de 20 elementos debido a la aproximación usada.

La  $H_0$  es "las dos muestras tienen la misma distribución continua" contra la  $H_1$  de que sean diferentes o que difieran por una traslación (dos o una cola):

```
In [108]: datos1=sts.norm.rvs(loc=1., scale=2, size=200)
In [109]: datos2=sts.norm.rvs(loc=1.1.scale=2..size=300)
In [110]: sts.mannwhitnevu(datos1.datos2.alternative='two-sided')
0ut[110]: MannwhitnevuResult(statistic=25751.0. pvalue=0.0072680906119697375)
In [111]: sts.mannwhitnevu(datos1.datos2.alternative='less')
Out[111]: MannwhitneyuResult(statistic=25751.0, pvalue=0.0036340453059848688)
In [112]: sts.mannwhitneyu(datos1,datos2,alternative='qreater')
Out[112]: MannwhitneyuResult(statistic=25751.0, pvalue=0.9963728172465885)
                                                          K ロ ト K 伺 ト K ヨ ト
```
 $\Omega$ 

scipy.stats.ranksums(): Prueba de rango de Mann-Whitney para dos muestras. El procedimiento es igual al empleado en scipy.stats.mannwhitneyu() pero no hay limitaciones respecto del número de elementos, pero no distingue entre elementos iguales en las muestras. La  $H_0$  es "las dos muestras tienen la misma distribución continua" contra la  $H_1$  de que difieran por una traslación: In  $[153]: a1$  $Out[153]: [20, 37, 55, 50, 64, 41]$ In  $[154]$ : b1 0ut[154]: [75, 21, 72, 71, 85, 43, 34, 65, 90, 35] In  $[155]$ : sts.ranksums $(a1,b1)$ Out[155]: RanksumsResult(statistic=-1.301582746911937, pvalue=0.19305906087643554)

∢ロ ▶ ∢何 ▶ ∢ ヨ ▶ ∢ ヨ ▶ ...

• scipy.stats.wilcoxon(): Prueba de rango con signo de Wilcoxon para dos muestras apareadas. Comprueba si las diferencias entre los elementos de ambas muestras son simétricas respecto de cero. Las muestras deben tener más de 20 elementos debido a la aproximación usada. La  $H_0$  es "las dos muestras son iguales" contra la  $H_1$  de que sean diferentes. Si se ingresa una sola muestra se asume que contiene las diferencias entre las dos muestras.

```
In [139]: datos1
In [140]: datos2
out[140]: array([ 8, 10, 10, 9, 8, 8, 7, 13, 9, 8, 7, 10, 11, 9, 12, 9])
In [141]: dif=datos1-datos2
In [142]: sts.wilcoxon(datos1,datos2)
Out[142]: WilcoxonResult(statistic=23.0, pvalue=0.11094011568029877)
In [143]: sts.wilcoxon(dif)
Out[143]: WilcoxonResult(statistic=23.0, pvalue=0.11094011568029877)
```
イロ トラ 河 トラ ミトラ ミュ

つへへ

scipy.stats.kruskal(): Prueba de Kruskal-Wallis o prueba H para dos o más muestras. El procedimiento compara las medianas de las muestras, las cuales deben tener al menos 5 elementos. Es una versión no paramétrica de ANOVA. La  $H_0$  es "las medianas de las muestras son iguales" contra la  $H_1$  de que difieran entre si:

```
In [172]: datos1=sts.norm.rvs(loc=1.,scale=2.,size=20)
In [173]: datos2=sts.norm.rvs(loc=2,scale=2.5,size=10)
In [174]: datos3=sts.norm.rvs(loc=4..scale=1.5.size=10)
In [175]: sts.kruskal(datos1.datos2)
Out[175]: KruskalResult(statistic=1.1148387096774144. pvalue=0.291032533885933)
In [176]: sts.kruskal(datos1,datos3)
Out[176]: KruskalResult(statistic=7.681935483870959, pvalue=0.005577631440258802)
```
∢ ロ ▶ (何 ▶ (日 ▶ (日 ▶ ) 目

scipy.stats.ansari(): Es la prueba de Ansari-Bradley para dos muestras. Comprueba si los parametros de escala de las distribuciones de donde se obtienen las muestras son iguales.

En este caso  $H_0$  es "las muestras provienen de poblaciones con escalas iguales":

```
In [211]: datos1=sts.norm.rvs(loc=1.,scale=2.,size=100)
In [212]: datos2=sts.norm.rvs(loc=0.,scale=3.,size=100)
In [213]: sts.ansari(datos1.datos2)
Out[213]: AnsariResult(statistic=5535.0, pvalue=0.017779614366444926)
```
• scipy.stats.fligner(): Es la prueba de Fligner-Killeen para varias muestras. Comprueba si las varianzas de las distribuciones de donde se obtienen las muestras son iguales. Hay tres modos de hacer la prueba que son similares a las opciones indicadas en scipy.stats.levene(). La  $H_0$  es "las muestras provienen de poblaciones con varianzas iguales":

```
In [219]: datos1=sts.norm.rvs(loc=1.,scale=2.,size=100)
In [220]: datos2=sts.norm.rvs(loc=0..scale=3..size=100)
In [221]: datos3=sts.norm.rvs(loc=2.,scale=2.5,size=100)
In [222]: sts.fligner(datos1,datos2,datos3,center='mean')
Out[222]: FlignerResult(statistic=5.901577477169236, pvalue=0.0522984398790532)
In [223]: sts.fligner(datos1,datos2,datos3,center='median')
Out[223]: FlignerResult(statistic=5.829206524242981, pvalue=0.05422554009169919)
```
∢ロト ∢母 ト ∢ ヨ ト ∢ ヨ ト

 $\Omega$ 

scipy.stats.mood(): Es la prueba de Mood para dos muestras. Comprueba si los parámetros de escala de las distribuciones de donde se obtienen las muestras son iguales.

Aquí  $H_0$  es "las muestras provienen de poblaciones con escalas iguales":

```
In [226]: datos1=sts.norm.rvs(loc=1..scale=2..size=100)
In [227]: datos2=sts.norm.rvs(loc=0..scale=3..size=100)
In [228]: datos3=sts.norm.rvs(loc=2.,scale=2.,size=100)
In [229]: sts.mood(datos1.datos2)
0ut[229]: (-4.2336708397048834, 2.2990738080205764e-05)
In [230]: sts.mood(datos1,datos3)
Out[230]: (-0.2536265613914764, 0.7997840744256501)
```
∢ロ ▶ ∢何 ▶ ∢ ヨ ▶ ∢ ヨ ▶ ...

 $\Omega$ 

- scipy.stats.shapiro()
- o scipy.stats.anderson()
- scipy.stats.anderson\_ksamp()
- $\bullet$  scipy.stats.jarque\_bera()
- scipy.stats.normaltest()

- scipy.stats.shapiro(): Es la prueba de Shapiro-Wilk que comprueba si la muestra fue tomada de una distribución normal.
	- La  $H_0$  es "la muestra proviene de una distribución normal":

```
In [234]: datos1=sts.norm.rvs(loc=1..scale=2..size=100)
In [235]: datos2=sts.maxwell.rvs(loc=1.,scale=2.,size=100)
In [236]: sts.shapiro(datos1)
0ut[236]: (0.9872949123382568, 0.45775875449180603)
In [237]: sts.shapiro(datos2)
Out[237]: (0.975009024143219, 0.054044511169195175)
```
∢ロ ▶ ∢何 ▶ ∢ ヨ ▶ ∢ ヨ ▶ ...

• scipy.stats.anderson(): Es la prueba de Anderson-Darling que comprueba si la muestra fue tomada de una distribución particular. Permite pruebas contra diferentes tipos de distribuciones. La función devuelve el estadístico de la prueba y los valores críticos para diferentes niveles de significancia.

En este caso,  $H_0$  es "la muestra proviene de la distribución particular que se prueba":

```
In [246]: datosl=sts.norm.rvs(loc=0..scale=1..size=100)
In [247]: datos2=sts.maxwell.rvs(loc=1.,scale=2.,size=100)
In [248]: sts.anderson(datos1, 'norm')
Out[248]: AndersonResult(statistic=0.6516358837367022, critical values=array([0.555,
0.632, 0.759, 0.885, 1.053]), significance level=array([15., \overline{10}., 5., 2.5, 1.
1))
In [249]: sts.anderson(datos2,'norm')
Out[249]: AndersonResult(statistic=0.5497273667601092, critical values=array([0.555,
0.632, 0.759, 0.885, 1.053]), significance level=array([15., 10., 5., 2.5, 1.
\left| \right))
```
イロト イ押 トイヨ トイヨト

- scipy.stats.anderson ksamp(): Es la prueba de Anderson-Darling para múltiples muestras. Comprueba si las muestras fueron tomadas de la misma distribución sin especificar cual es. La función devuelve el estadístico de la prueba, los valores críticos para diferentes niveles de significancia y el nivel de significancia aproximado para el cual  $H_0$  es rechazado.
	- La  $H_0$  es "las muestras provienen de la misma distribución":

```
In [256]: datos1=sts.norm.rvs(loc=0..scale=1..size=100)
In [257]: datos2=sts.norm.rvs(loc=0.5,scale=1.5,size=100)
In [258]: datos3=sts.norm.rvs(loc=0.2,size=100)
In [259]: sts.anderson ksamp([datos1,datos2,datos3])
Out[259]: Anderson ksampResult(statistic=2.2470445981404055, critical values=array([
0.44925884, 1.3052767, 1.9434184, 2.57696569, 3.41634856]), significance level=0.0
35932172916725395)
                                                                                E
```
∢ロ ▶ ∢何 ▶ ∢ ヨ ▶ ∢ ヨ ▶

 $\Omega$ 

• scipy.stats.jarque\_bera(): Es una prueba de bondad de ajuste para una muestra que comprueba si la kurtosis y sesgo se ajusta a una distribución normal. Como la prueba está basado en una distribución  $\chi^2$  se requiere que la muestra contenga más de 2000 elementos.  $H_0$  es "la kurtosis y sesgo de la muestra se ajusta a una distribución normal" ·

```
In [180]: datos1=sts.norm.rvs(size=10000)
In [181]: datos2=sts.maxwell.rvs(size=10000)
In [182]: sts.jarque bera(datos1)
Out[182]: (3.6958735012561874, 0.1575619207077078)
In [183]: sts.jarque bera(datos2)
Out[183]: (330.7827347367894, 0.0)
```
• scipy.stats.normaltest(): Prueba de D'Agostino para ver si una muestra de m´as de 20 elementos difiere de una distribución normal considerando los valores de la kurtosis y el sesgo para generar el test. La  $H_0$  es "la muestra proviene de una distribución normal":

```
In [48]: datos1=sts.norm.rvs(loc=5,scale=10,size=(30,))
In [49]: sts.normaltest(datos1)
Out[49]: NormaltestResult(statistic=0.29675464279131825, pvalue=0.86210576261515
27)
```
### <span id="page-55-0"></span>Otras pruebas:

Prueba de aleatoriedad de una muestra:

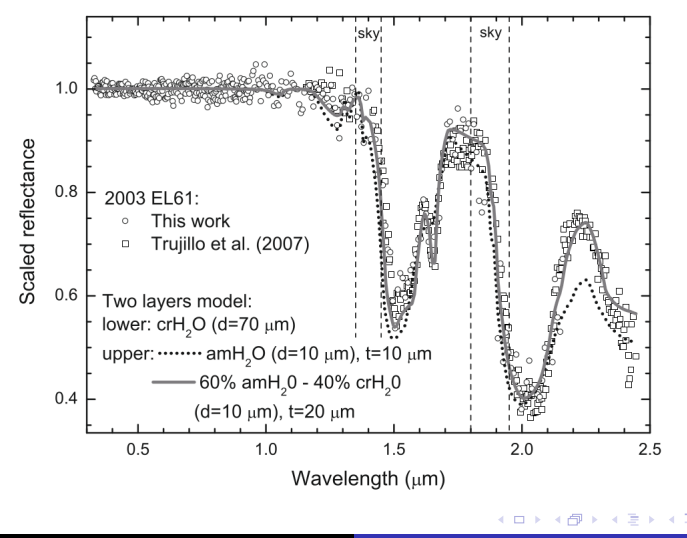

つへへ

# <span id="page-56-0"></span>Otras pruebas posibles:

Prueba de aleatoriedad de una muestra (cont.): Esta prueba simple permite estimar el grado de aleatoriedad de una muestra en referencia a un valor medio, una función de ajuste, etc.

La prueba primero determina cuantos valores estan por arriba (Ma) y por debajo (Md) de un valor de referencia, siendo  $N = Ma + Md$ . Con estos valores se encuentra el número de corridas de valores similares,  $r$ , que se usa como estadístico de prueba.

Por ejemplo, si se indica con " $+$ " y "-" valores por arriba o debajo del valor de referencia, respectivamente, una serie "++ – – + – + + + – – + – – + – – – " tendría  $Ma = 8$ ,  $Md = 10$  y  $r = 10$ . En esta prueba la  $H_0$  sería "la muestra es al azar" y la

prueba permite pruebas de una y dos [c](#page-55-0)[ola](#page-57-0)[s](#page-55-0)[.](#page-56-0)

 $QQ$ 

# <span id="page-57-0"></span>Otras pruebas posibles:

Prueba de aleatoriedad de una muestra (cont.): Para resolver la prueba se recurre a la función de probabilidades:

$$
f(R) = 2\left(\begin{array}{c}\text{Ma} - 1\\ \text{R}/2 - 1\end{array}\right)^2 / \left(\begin{array}{c}\text{2Ma}\\ \text{Ma}\end{array}\right)
$$

para un r par, y:

$$
f(R) = 2\left(\begin{array}{c}\text{Ma} - 1 \\ \text{R}/2 - 1/2\end{array}\right)\left(\begin{array}{c}\text{Ma} - 1 \\ \text{R}/2 - 3/2\end{array}\right) / \left(\begin{array}{c}2\text{Ma} \\ \text{Ma}\end{array}\right)
$$

para r impar.

# Otras pruebas posibles:

Prueba de aleatoriedad de una muestra (cont.): Estos valores están listados en tablas de probabilidades ya calculadas. Para el caso de un número de elementos  $N > 20$  es posible utilizar una distribución normal para la variable:

$$
Z=\frac{R-\mu_r}{\sigma_r}
$$

con media:

$$
\mu_r = \frac{2M \text{a}Md}{Ma + Md} + 1
$$

y varianza:

$$
\sigma_r^2 = \frac{2M a M d (2M a M d - N)}{N^2 (N - 1)}
$$

# Actividades:

#### Práctica 7:

Si se extraen muestras de quasares del survey de Parkes (Masson & Wall 1977) seleccionándolos según si su espectro en radio es plano o no, se obtienen los siguientes valores:

flat=0,1,0,0,1,0,1,8,7,11,6,7,5,10,6,5,3,0

noflat=0,0,0,0,0,1,0,0,2,2,1,3,9,4,5,4,3,0

para sus respectivos histogramas que corresponden a bines de 0.50 de ancho centrados en magnitudes que van desde 12.75 hasta 21.25. Si asumimos que  $H_0$  es "ambas muestras tienen la misma distribución" contra  $H_1$  "las muestras están desplazadas", decida que prueba de hipótesis no paramétrica utilizaría e indique a que conclusión llega.

**≮ロト ⊀何ト ⊀ ヨト ⊀ ヨト** 

E

 $QQ$ 

#### Práctica 7 (cont.):

- Repita el ejercicio anterior utilizando una prueba no paramétrica diferente. Compare los resultados.
- Agrege a la muestra de quasares con espectro no plano 10 elementos más al azar utilizando un generador arbitrario y repita la prueba. Compare los resultados.
- Desplace la muestra de quasares con espectro no plano media magnitud hacia valores más bajos y repita la prueba. Comente sus conclusiones.

#### Práctica 7 (cont.):

Supongamos que adquirimos una muestra con los siguientes valores:

[44, 23, 77, 38, 68, 41, 98, 5, 27, 74, 36, 33, 80, 27, 74, 39, 34, 33, 59, 55]

y queremos comprobar la hipótesis  $H_0$  "la mediana de la población de donde se obtuvo es de 30". Elija una prueba de hipótesis y comente los resultados.

Utilizando la muestra del ejercicio anterior compruebe el grado de aleatoriedad respecto de un valor medio de 40 para  $H_0$ : "la muestra es aleatoria".

#### <span id="page-62-0"></span>Práctica 7 (cont.):

Utilizando una de las variables de su archivo de datos como población, tome dos muestras al azar de 100 elementos cada una y compruebe que pertenecen a la mismma población.

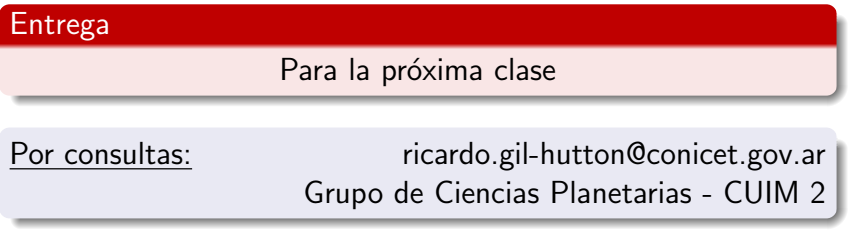